# Nuance<sup>®</sup> **PowerShare Network**

## **Online Access to Your Medical Images.**

Providing you and your doctors with secure and convenient access to your medical images & documents.

**Just register with the link you receive in your e-mail, and use the token on the attached page to view your images.**

### **It's simple**

We're all about simplifying your life whether you're managing chronic conditions or one brief health concern.

Our easy-to-use medical imaging solution gives you secure access to your diagnostic imaging and reports whenever you need them, eliminating the frustration caused by having your health information on CDs and film.

**When you have imaging done at our facility, we provide you free and secure online access to the** 

**same medical images your doctor sees.**

#### **we give you:**

- immediate access to your images
- accessibility from anywhere, anytime with any internet-connected device
- freedom from having to keep up with CDs or film
- medical images that are safe from harm and unauthorized access
- 45 days of free storage and access

**This is cloud-based image sharing; this is the Nuance PowerShare Network.**

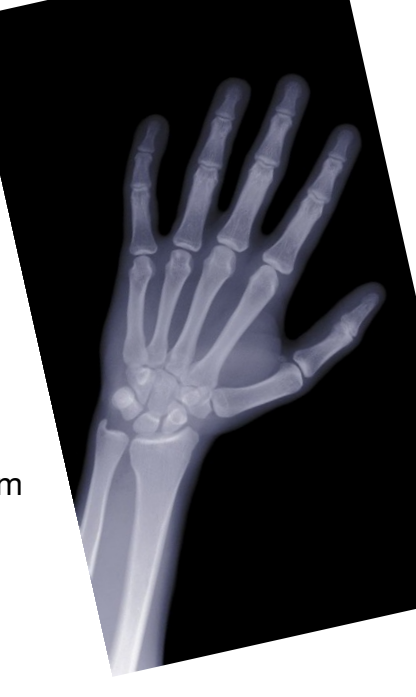

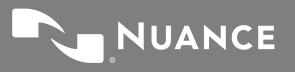

# Nuance<sup>®</sup> **PowerShare Network**

### **Take charge of your own healthcare**

Providing you and your doctors with secure and convenient access to your medical images & documents.

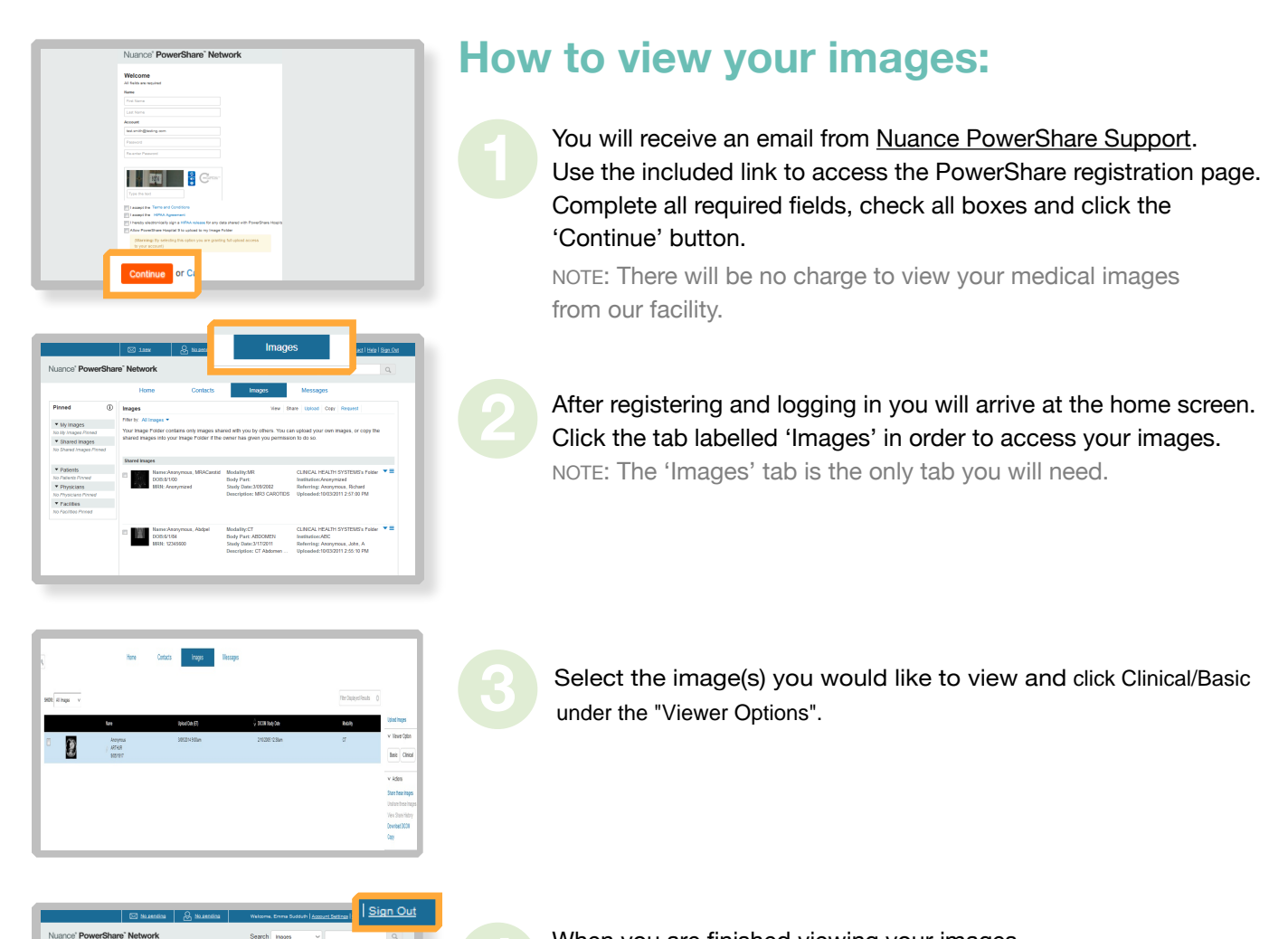

When you are finished viewing your images, after clicking the "X" to close the image, be sure to also click 'Sign Out' in the upper right to end your session.

# **Questions? Call 1-866-809-4746**

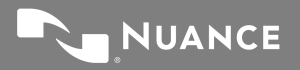